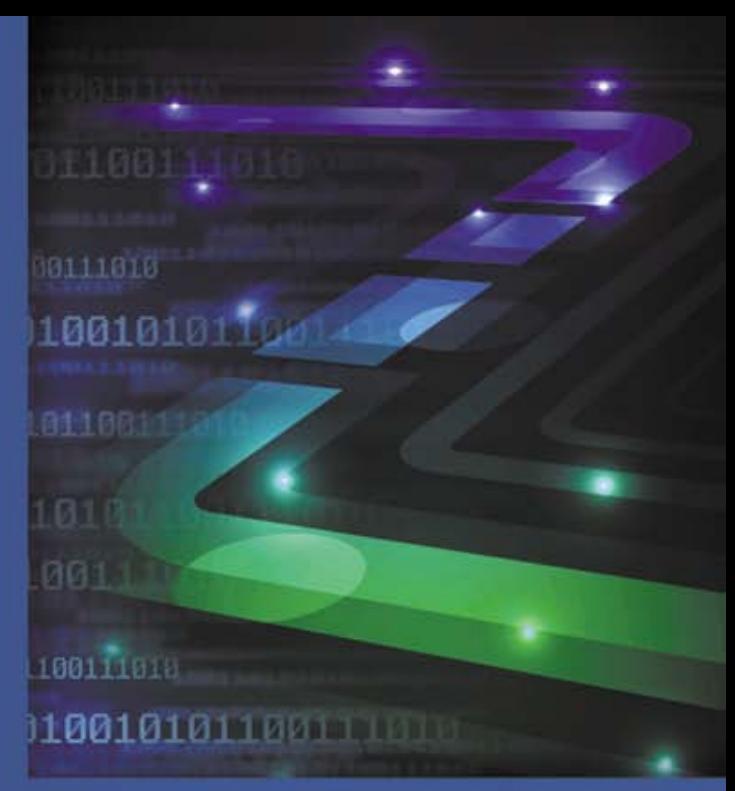

# Perelki programowania

## Wydanie II

#### PEREŁKA WŚRÓD KSIĄŻEK O PROGRAMOWANIU!

- Jak projektować algorytm?
- Jak oszacować i zmierzyć wydajność algorytmu?
- Jak skompresować kod programu oraz dane?

# **Jon Bentley**

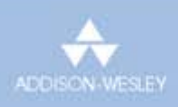

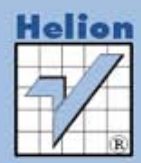

Tytuł oryginału: Programming Pearls (2nd Edition)

Tłumaczenie: Ireneusz Jakóbik

ISBN: 978-83-246-3481-1

Authorised translation from the English language edition, entitled: Programming Pearls, 2nd edition ISBN 0201657880, by Jon Bentley, published by Pearson Education, Inc, publishing as Addison Wesley, Copyright © 2000 by Lucent Technologies, known as Alcatel-Lucent USA, Inc. Originally published as part of ACM Press Books, a collaboration between the Association Computing Machinery and Addison-Wesley

Polish language edition published by Helion S.A. Copyright © 2011

All rights reserved. No part of this book may be reproduced or transmitted in any form or by any means, electronic or mechanical, including photocopying, recording or by any information storage retrieval system, without permission from Pearson Education Inc.

Wszelkie prawa zastrzeżone. Nieautoryzowane rozpowszechnianie całości lub fragmentu niniejszej publikacji w jakiejkolwiek postaci jest zabronione. Wykonywanie kopii metodą kserograficzną, fotograficzną, a także kopiowanie książki na nośniku filmowym, magnetycznym lub innym powoduje naruszenie praw autorskich niniejszej publikacji.

Wszystkie znaki występujące w tekście są zastrzeżonymi znakami firmowymi bądź towarowymi ich właścicieli.

Autor oraz Wydawnictwo HELION dołożyli wszelkich starań, by zawarte w tej książce informacje były kompletne i rzetelne. Nie biorą jednak żadnej odpowiedzialności ani za ich wykorzystanie, ani za związane z tym ewentualne naruszenie praw patentowych lub autorskich. Autor oraz Wydawnictwo HELION nie ponoszą również żadnej odpowiedzialności za ewentualne szkody wynikłe z wykorzystania informacji zawartych w książce.

Wydawnictwo HELION ul. Kościuszki 1c, 44-100 GLIWICE tel. 32 231 22 19, 32 230 98 63 e-mail: helion@helion.pl WWW: http://helion.pl (księgarnia internetowa, katalog książek)

Pliki z przykładami omawianymi w książce można znaleźć pod adresem: ftp://ftp.helion.pl/przyklady/ perop2.zip

Drogi Czytelniku! Jeżeli chcesz ocenić tę książkę, zajrzyj pod adres http://helion.pl/user/opinie/perop2 Możesz tam wpisać swoje uwagi, spostrzeżenia, recenzję.

Printed in Poland.

- [Kup książkę](http://helion.pl/page54976~rt/perop2)
- [Poleć książkę](http://helion.pl/page54976~rt/perop2)
- [Oceń książkę](http://helion.pl/page54976~rt/perop2)
- [Księgarnia internetowa](http://helion.pl/page54976~/)
- [Lubię to! » nasza społeczność](http://ebookpoint.pl/r/4CAKF)

# Spis treści

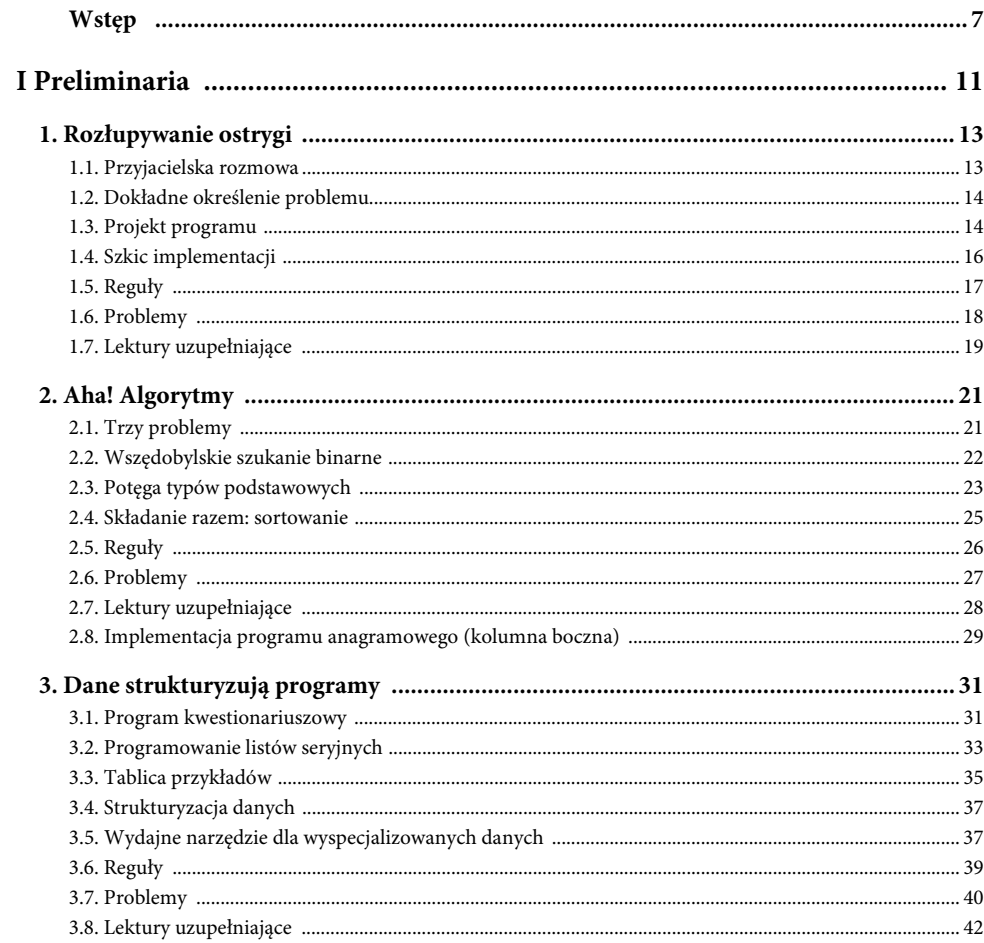

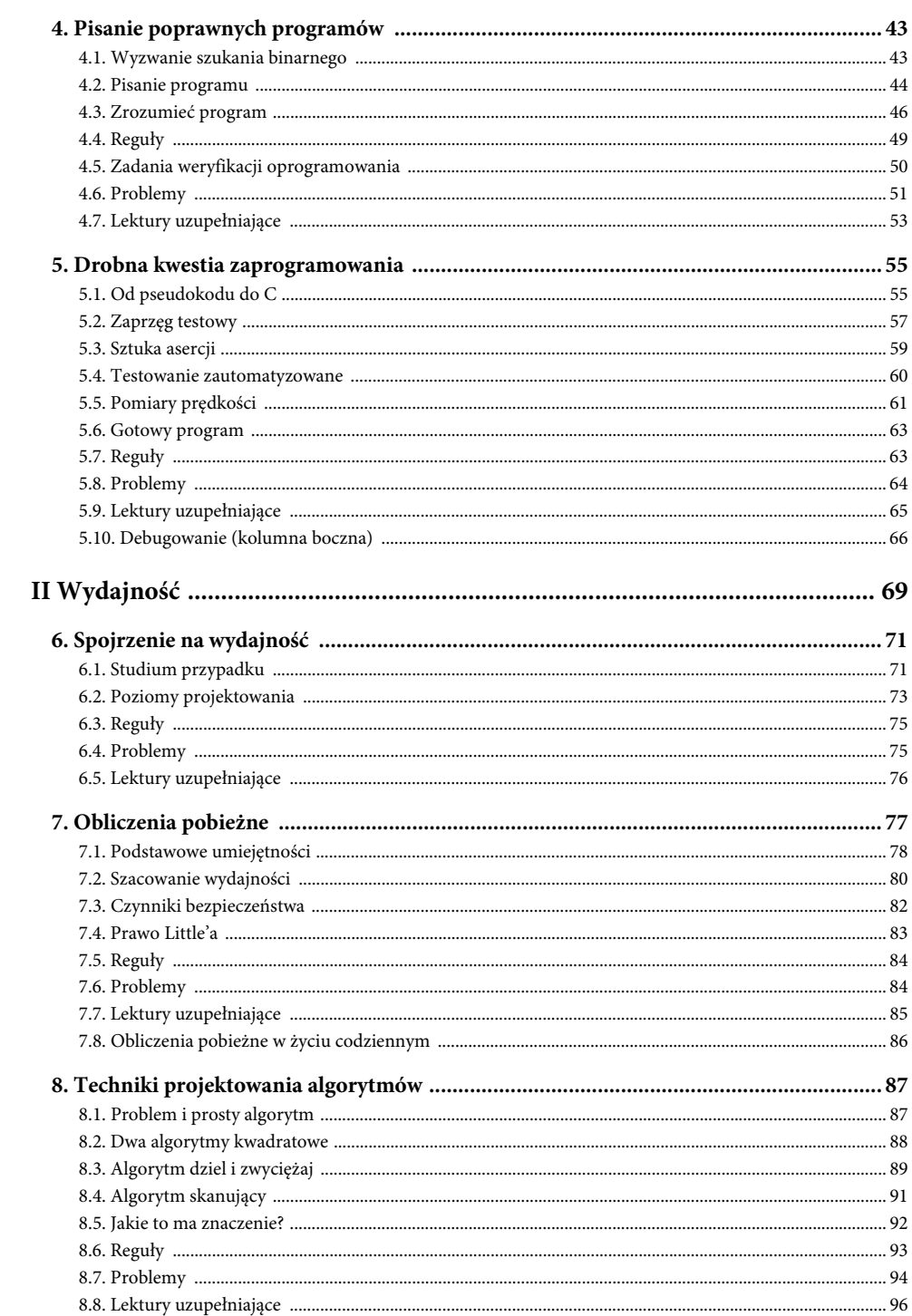

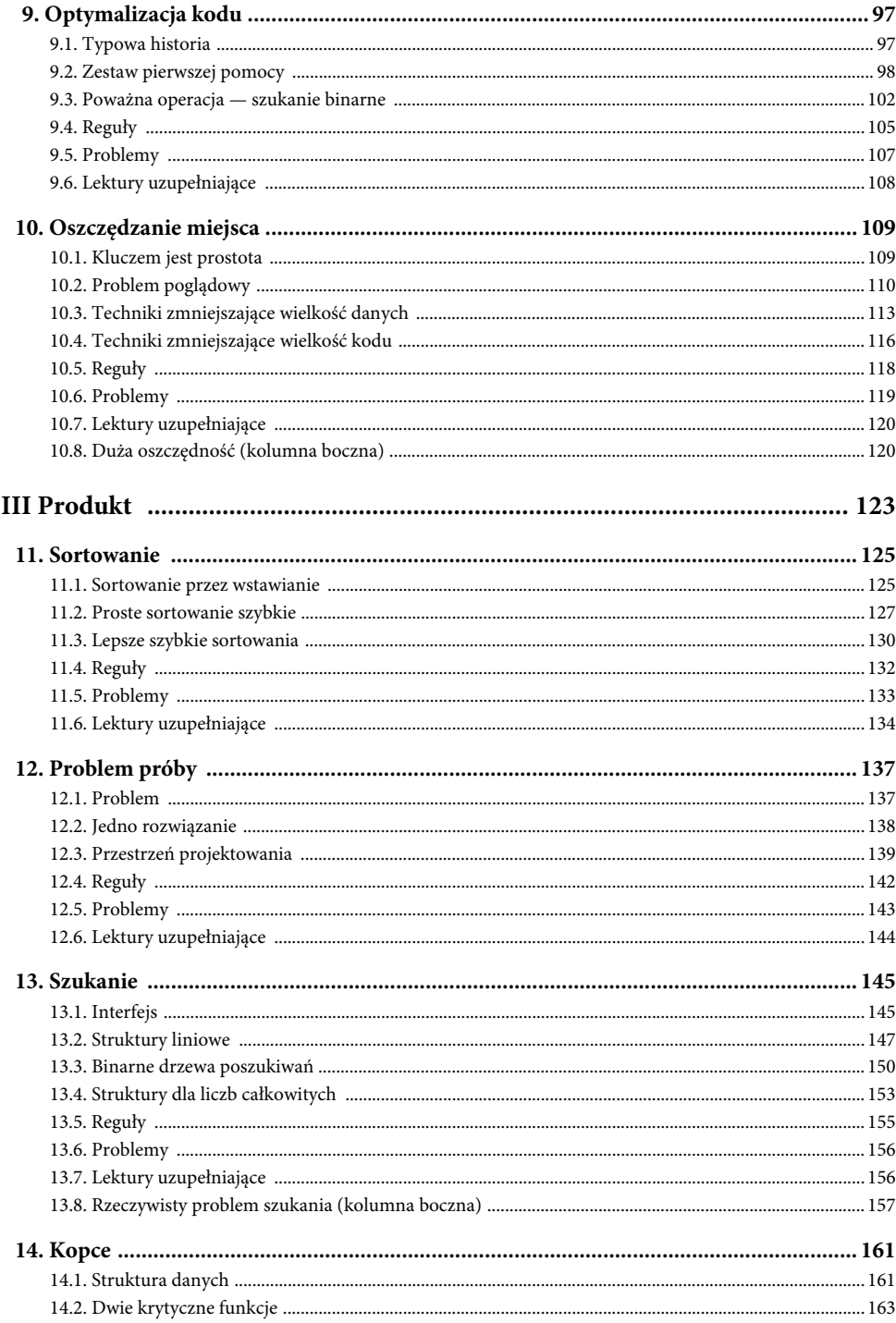

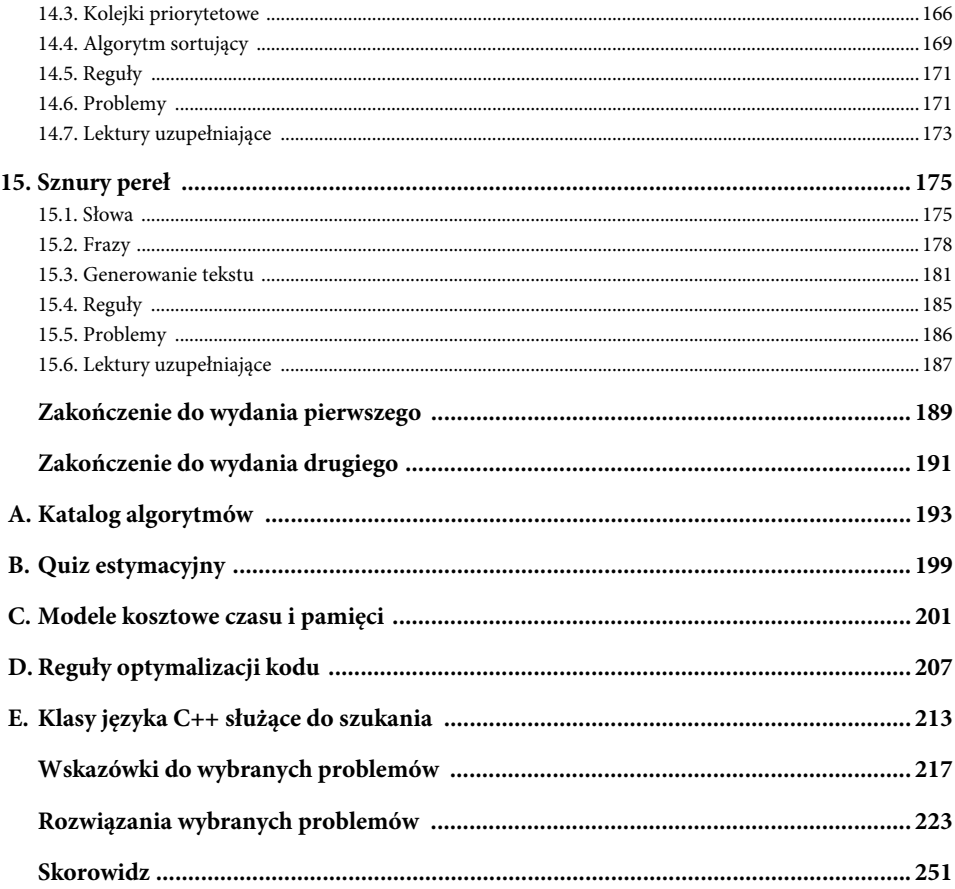

## Optymalizacja kodu

9

Niektórzy programiści zwracają zbyt wielką uwagę na wydajność; wprowadzając za szybko niewielkie "optymalizacje", tworzą niezmiernie sprytne programy, które są bardzo trudne w konserwacji. Inni zwracają zbyt mało uwagi i uzyskują pięknie ustrukturalizowane programy, które są wysoce niewydajne i w związku z tym bezużyteczne. Dobrzy programiści mają wydajność na uwadze: jest ona jednak tylko jednym z aspektów oprogramowania, chociaż czasami bardzo ważnym.

W poprzednich rozdziałach omawiano wysokopoziomowe podejście do wydajności: definiowanie problemu, strukturę systemu, projektowanie algorytmu i wybór struktury danych. Bieżący rozdział jest poświęcony podejściu niskopoziomowemu. "Optymalizacja kodu" pozwala na zlokalizowanie kosztownych fragmentów w istniejącym programie i wprowadzenie w nim niewielkich zmian zwiększających prędkość działania. Nie zawsze jest to właściwe podejście i rzadko bywa efektowne, ale czasami może przynieść ogromną poprawę wydajności systemu.

#### 9.1. Typowa historia

Pewnego wczesnego popołudnia gawędziłem z Chrisem Van Wykiem na temat optymalizacji kodu. Po naszej rozmowie Chris poszedł udoskonalić program w C. Kilka godzin później skrócił o połowę czas działania programu graficznego składającego się z trzech tysięcy wierszy.

Chociaż czas pracy przy typowych obrazach był znacznie krótszy, program potrzebował dziesięciu minut na przetworzenie bardziej skomplikowanych obrazów. Pierwszym krokiem Van Wyka było *sprofilowanie* programu, aby dowiedzieć się, ile czasu jest poświęcane na każdą funkcję (profil podobnego, chociaż mniejszego programu pokazano na następnej stronie). Uruchomienie programu dla dziesięciu typowych obrazów testowych pokazało, że poświęcał on prawie siedemdziesiąt procent swojego czasu na wykonywanie funkcji alokacji pamięci malloc.

Następnym krokiem Van Wyka było przestudiowanie alokatora pamięci. Ponieważ jego program wywoływał instrukcję malloc za pośrednictwem jednej funkcji, która udostępniała kontrolę błędów, mógł modyfikować tę funkcję bez sprawdzania kodu źródłowego instrukcji malloc. Van Wyk dodał kilka wierszy kodu zliczającego, co pokazało, że najpopularniejszy rodzaj rekordu był alokowany trzydzieści razy częściej niż następny pod względem popularności rodzaj. Wiedząc, że program poświęca większość swojego czasu na szukanie w pamięci jednego typu rekordu, jak mógłbyś zmodyfikować program, aby działał szybciej?

Van Wyk rozwiązał swój problem, stosując zasadę *zapisywania w pamięci podręcznej*: dane, które są potrzebne najczęściej, powinny być najmniej kosztowne do odczytania. Zmodyfikował on program, umieszczając w pamięci podręcznej wolne rekordy najpopularniejszych typów na liście powiązanej. Mógł dzięki temu obsłużyć typowe zapytanie poprzez szybkie sięgnięcie do tej listy, zamiast wywoływać alokator pamięci ogólnego przeznaczenia. Pozwoliło to skrócić łączny czas działania programu o 45 procent w porównaniu z tym, jak działał wcześniej (tak więc praca alokatora pamięci zabierała obecnie 30 procent łącznego czasu). Dodatkową korzyścią było też to, że obniżona fragmentacja zmodyfikowanego alokatora spowodowała wydajniejsze korzystanie z pamięci głównej w porównaniu z wcześniejszym alokatorem. W rozwiązaniu 2. pokazano alternatywną implementację tej starożytnej techniki. Skorzystamy jeszcze z podobnego podejścia kilka razy w rozdziale 13.

Historia ta ilustruje sztukę optymalizacji kodu w najlepszym wydaniu. Poświęcając kilka godzin na pomiary i dodanie około dwudziestu wierszy do liczącego 3000 linii programu, Van Wyk podwoił jego prędkość bez wprowadzania zmian w częściach widocznych dla użytkownika i bez zwiększania stopnia trudności jego obsługi. Aby uzyskać wzrost prędkości, skorzystał z narzędzi ogólnego przeznaczenia: profilowanie zidentyfikowało "punkt zapalny" w jego programie, a użycie pamięci podręcznej skróciło czas działania.

Poniższy profil typowego niewielkiego programu w C jest podobny — zarówno w formie, jak i zawartości — do profilu Van Wyka:

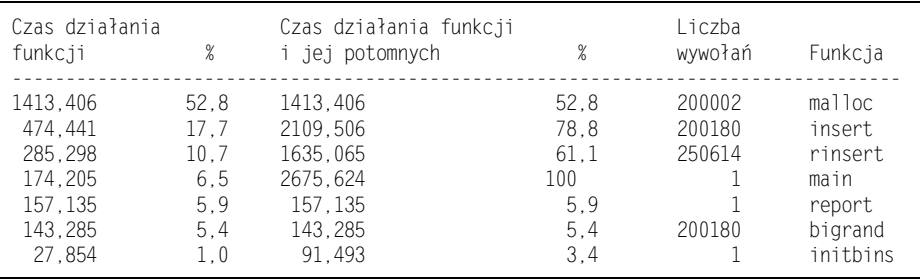

W tym przebiegu większość czasu była poświęcana funkcji malloc. Problem 2. zachęca do skrócenia czasu działania tego programu przez zapisywanie węzłów w pamięci podręcznej.

#### 9.2. Zestaw pierwszej pomocy

Przeniesiemy teraz naszą uwagę z dużego programu na kilka małych funkcji. Każda z nich dotyczy problemu, z którym zetknąłem się w różnych kontekstach. Problemy zabierały większość czasu działania aplikacji, a w rozwiązaniach użyto reguł ogólnego zastosowania.

*Problem nr jeden — reszta z dzielenia całkowitego*. W podrozdziale 2.3 zarysowano trzy algorytmy służące do rotowania wektorów. W rozwiązaniu 2.3 zaimplementowano algorytm "żonglujący" z następującym poleceniem w pętli wewnętrznej:

 $k = (j + \text{rotdist})$  % n;

Model kosztów w dodatku C pokazuje, że w języku C operator reszty z dzielenia % może być bardzo kosztowny; podczas gdy większość operacji arytmetycznych potrzebuje około dziesięciu nanosekund, operator % zabiera prawie 100 nanosekund. Moglibyśmy skrócić czas działania programu, implementując operację dzielenia za pomocą następującego kodu:

```
k = j + \text{rotdist};
if (k \ge n)k = n:
```
Rozwiązanie to zastępuje kosztowny operator % porównaniem i (rzadko) odejmowaniem. Czy daje ono jednak jakąś różnicę w działaniu całej funkcji?

W pierwszym eksperymencie uruchomiłem program z odległością rotacji rotdist ustawioną na 1 i czas działania spadł z 119n nanosekund do 57n nanosekund. Program był niemal dwukrotnie szybszy, a zaobserwowane 62 nanosekundy przyspieszenia były zbliżone do przewidywań wynikających z modelu kosztów.

W następnym eksperymencie zmieniłem wartość rotdist na 10 i zaskoczony stwierdziłem, że czas pracy programu w obu metodach był identyczny i wyniósł 206n nanosekund. Eksperymenty takie jak sporządzenie wykresu dla rozwiązania 2.4 wkrótce pozwoliły mi określić przyczynę: dla rotdist równego 1 algorytm odwoływał się do pamięci sekwencyjnie i operator reszty z dzielenia zdominował czas działania programu. Kiedy jednak rotdist wynosiło 10, kod odwoływał się do co dziesiątego słowa pamięci i dominowało przenoszenie zawartości RAM-u do pamięci podręcznej.

W starych czasach programiści nauczyli się, że próby przyspieszenia obliczeń w programach, które większość czasu poświęcały na operacje wejścia i wyjścia, są bezcelowe. W nowoczesnych architekturach równie bezcelowe jest podejmowanie prób skrócenia czasu obliczeń, kiedy tak wiele cykli jest poświęcanych uzyskiwaniu dostępu do pamięci.

*Problem nr dwa — funkcje, makra i kod inline*. W całym rozdziale 8. musieliśmy obliczać maksimum dwóch wartości. Na przykład w podrozdziale 8.4 korzystaliśmy z takiego kodu jak:

```
maxendinghere = max(maxendinghere, 0);maxsofar = max(maxsofar, maxendinghere);
```
Funkcja max zwraca większą wartość spośród jej dwu argumentów:

```
float max(float a, float b)
    return a > b ? a : b; }
```
Czas działania tego programu wynosi około 89n nanosekund.

Starzy programiści pracujący w C mogą zareagować odruchowo i zastąpić tę funkcję następującym makrem:

```
#define max(a, b) ((a) > (b) ? (a) : (b))
```
Jest ono zdecydowanie brzydsze i bardziej podatne na błędy. W przypadku wielu optymalizujących kompilatorów zastosowanie tego makra nie wywoła zupełnie żadnej różnicy (takie kompilatory zapisują małe funkcje *inline*). W moim systemie jednak taka zmiana spowodowała skrócenie czasu działania algorytmu 4 z 89n nanosekund do 47n nanosekund, co daje prawie dwukrotny wzrost prędkości.

Mój zachwyt nad takim przyspieszeniem wyparował, kiedy zmierzyłem efekt wprowadzenia makra do algorytmu 3 z podrozdziału 8.3. Dla n równego 10 000 czas działania wzrósł z dziesięciu milisekund do stu sekund, czyli program spowolnił 10 000 razy. Makro zdawało się wydłużać czas działania algorytmu 3 z poprzedniego O(n log n) do wartości bliższej O(n<sup>2</sup>). Wkrótce odkryłem, że semantyka wywoływania makr po nazwie sprawiła, że algorytm 3 wywoływał się rekursywnie więcej niż dwukrotnie, co asymptotycznie wydłużyło czas działania. W problemie 4. pokazano bardziej drastyczny przykład tego typu spowolnienia.

Podczas gdy programujący w C muszą się martwić kompromisami między wydajnością a poprawnością, programujący w C++ mogą cieszyć się tym, co najlepsze w jednym i drugim. W C++ można wskazać, że funkcja ma być skompilowana inline, co łączy czystą semantykę funkcji z małym narzutem korzystania z makr.

Z czystej ciekawości pominąłem zarówno makra, jak również funkcje, i zaprogramowałem obliczenia za pomocą instrukcji if:

```
if (maxendinghere < 0)
    maxendinghere = 0;
if (maxsofar < maxendinghere)
   maxsofar = maxendinghere
```
Czas działania pozostał w zasadzie niezmieniony.

*Problem nr trzy — szukania sekwencyjne*. Teraz skupimy się na sekwencyjnym przeszukiwaniu (potencjalnie nieposortowanej) tablicy:

```
int ssearch1(t)
   for i = [0, n)if x[i] == t return i
     return -1
```
Ten zwięzły kod potrzebuje przeciętnie 4,06n nanosekund, aby odszukać element znajdujący się w tablicy x. Ponieważ przy typowym udanym szukaniu sprawdza on tylko połowę elementów tablicy, każdemu elementowi poświęca około 8,1 nanosekundy.

Pętla jest już smukła, ale można jeszcze od niej odkroić niewielki kawałek sadełka. Pętla wewnętrzna zawiera dwa testy: pierwszy z nich sprawdza, czy i znajduje się na końcu tablicy, a drugi, czy x[i] jest potrzebnym elementem. Pierwszy test można zastąpić drugim, umieszczając na końcu tablicy *strażnika*:

```
int ssearch2(t)
   hold = x[n]x[n] = tfor (i = 0; ; ++)if x[i] == t break
       x[n] = holdif i == n return -1
        else
            return i
```
Zabieg ten skraca czas do 3,87n nanosekundy, co oznacza przyspieszenie o około pięć procent. W kodzie założono, że tablica została alokowana w taki sposób, iż x[n] można tymczasowo nadpisać. Rozsądne jest zapisanie elementu x[n] i odzyskanie go po każdym szukaniu; zabieg taki jest jednak zbyteczny w większości aplikacji i zostanie usunięty w następnej wersji.

Najbardziej wewnętrzna pętla zawiera już tylko inkrementację, dostęp do tablicy i sprawdzenie. Czy można ją jeszcze bardziej zredukować? W ostatecznej wersji naszego programu szukającego pętla zostanie rozwinięta ośmiokrotnie w celu pozbycia się inkrementacji; dalsze rozwijanie nie przyczyni się do wzrostu prędkości.

```
int ssearch3(t)
   x[n] = tfor (i = 0; j = i++)if (x[i] == t) { break }
       if (x[i+1] == t) { i += 1; break
       if (x[i+2] == t) { i += 2; break}if (x[i+3] == t) { i += 3; break
       if (x[i+4] == t) { i += 4; break
       if (x[i+5] == t) { i += 5; break
       if (x[i+6] == t) { i += 6; break }
       if (x[i+7] == t) { i == 7; break }
   if i == n return -1
    else
        return i
```
Zmiana ta skraca czas do 1,70n nanosekund, co oznacza przyspieszenie o około 56 procent. Na starszych komputerach redukcja narzutu mogłaby dać wzrost prędkości o 10 lub 20 procent, choć i w nowych maszynach rozwijanie pętli może być pomocne w unikaniu zatorów potoków, zmniejszeniu liczby rozgałęzień i zwiększeniu paralelizmu na poziomie instrukcji.

*Problem nr cztery — obliczanie odległości sferycznych*. Ostatni problem jest typowy dla zastosowań, w których wykorzystywane są dane geograficzne lub geometryczne. Pierwszą częścią danych wejściowych jest zbiór *S* pięciu tysięcy punktów na powierzchni sfery. Każdy punkt jest opisany przez szerokość i długość geograficzną. Po tym, jak punkty te zostaną zapisane w strukturze danych naszego wyboru, program wczyta drugą część danych wejściowych: sekwencję dwudziestu tysięcy punktów także opisanych szerokością i długością geograficzną. Dla każdego punktu z tej sekwencji program musi określić, który punkt ze zbioru *S* jest względem niego najbliższy, przy czym odległość jest wyrażona wielkością kąta tworzonego przez promienie biegnące ze środka sfery do tych dwu punktów.

Margaret Wright napotkała podobny problem, pracując na Uniwersytecie Stanfordzkim we wczesnych latach osiemdziesiątych, gdy na podstawie map sumowała dane dotyczące globalnego rozkładu pewnych cech genetycznych. W rozwiązaniu bezpośrednim zbiór *S* był reprezentowany przez tablicę z szerokościami i długościami geograficznymi. Najbliższy sąsiad każdego punktu z sekwencji był odnajdywany poprzez obliczenie odległości do poszczególnych punktów w *S* za pomocą skomplikowanego wzoru trygonometrycznego zawierającego dziesięć funkcji sinus i kosinus. Chociaż program był prosty do zakodowania i tworzył dobre mapy dla małych zbiorów danych, to każda duża mapa wymagała już wielu godzin pracy komputera dużej mocy, co było zdecydowanie poza budżetem całego projektu.

Ponieważ pracowałem wcześniej nad problemami geometrycznymi, Wright poprosiła mnie, żebym spróbował swoich sił także i tu. Po spędzeniu nad problemem większości weekendu opracowałem kilka wyszukanych algorytmów i struktur danych, które mogłyby go rozwiązać. Na szczęście (z perspektywy czasu) każdy z nich wymagałby wielu setek wierszy kodu, przez co nawet nie próbowałem ich zaimplementować. Kiedy opisałem moje struktury danych Andrew Appelowi, wpadł on na genialny pomysł: zamiast zabierać się za problem na poziomie struktur danych, czemu nie użyć prostej struktury w postaci tablicy przechowującej punkty, ale za to zoptymalizować kod w celu obniżenia kosztu obliczania odległości między punktami? W jaki sposób skorzystałbyś z tego pomysłu?

Koszt można zredukować w znacznym stopniu, zmieniając reprezentację punktów. Zamiast korzystać z szerokości i długości, przedstawimy lokalizacje punktów na powierzchni sfery za pomocą współrzędnych *x*, *y* i *z*. Tak więc struktura danych będzie tablicą przechowującą szerokość i długość geograficzną każdego punktu (które mogą być potrzebne przy innych operacjach) oraz ich trzy współrzędne kartezjańskie. Podczas przetwarzania każdego punktu sekwencji kilka funkcji trygonometrycznych przełoży szerokość i długość na współrzędne *x*, *y* i *z*, a następnie zostanie policzona ich odległość do poszczególnych punktów ze zbioru *S*. Odległości te będą liczone jako sumy kwadratów różnic w trzech wymiarach, co jest zwykle o wiele mniej kosztowne niż obliczanie wartości funkcji trygonometrycznej, nie mówiąc już o dziesięciu (w modelu kosztów prędkości działania w dodatku C pokazano szczegółowe informacje dla jednego systemu). Metoda ta daje poprawną odpowiedź, ponieważ kąt zawarty między dwoma punktami zwiększa się monotonicznie wraz z kwadratem euklidesowej odległości między nimi.

Chociaż podejście to wymaga dodatkowej pamięci, przynosi ono wymierne korzyści: kiedy Wright wprowadziła zmiany w swoim programie, czas jego działania w przypadku złożonych map spadł z kilku godzin do połowy minuty. W tym przypadku optymalizacja kodu rozwiązała problem za pomocą kilkudziesięciu linii programu, podczas gdy zmiany w algorytmie i strukturze danych wymagałyby setek wierszy kodu.

### 9.3. Poważna operacja — szukanie binarne

Teraz skierujemy naszą uwagę w stronę jednego z najbardziej ekstremalnych przypadków optymalizacji kodu, jakie znam. Szczegóły pochodzą z problemu 4.8: chcemy przeszukać binarnie tablicę ze stoma tysiącami liczb całkowitych. Kiedy będziemy omawiać proces, pamiętaj, że ulepszanie szukania binarnego zazwyczaj nie jest konieczne — algorytm jest na tyle wydajny, że optymalizacja kodu często okazuje się zbyteczna. W rozdziale 4. zignorowaliśmy zatem mikroskopijną wydajność i skupiliśmy się na osiągnięciu prostego, poprawnego i łatwego w obsłudze programu. Czasami jednak zoptymalizowane szukanie może sprawiać w systemie ogromną różnicę.

Opracujemy szybkie szukanie binarne w sekwencji czterech programów. Są one subtelne, ale istnieje dobry powód, aby je śledzić z uwagą: końcowy program będzie zwykle dwa do trzech razy szybszy od szukania binarnego z podrozdziału 4.2. Zanim zaczniesz czytać dalej, pomyśl, czy potrafisz wskazać oczywiste marnotrawstwo w kodzie?

```
l = 0; u = n-1loop
    /* niezmiennik: jeśli t jest obecne, znajduje się w x[l..u] */
    if 1 > u
```

```
p = -1; break
m = (1 + u)/2 case
   x[m] < t: ] = m+1x[m] == t: p = m; breakx[m] > t: u = m-1
```
Pracę nad szybkim szukaniem binarnym zaczniemy od zmodyfikowanego problemu polegającego na zlokalizowaniu *pierwszego* wystąpienia liczby całkowitej t w tablicy x[0..n-1]. Powyższy kod mógłby zwracać dowolne spośród wielu wystąpień t (właśnie takiego szukania będziemy potrzebować w podrozdziale 15.3). Główna pętla programu jest podobna do pętli z kodu powyżej; indeksy l i u będziemy przechowywać w tablicy ograniczającej położenie elementu t, ale skorzystamy z niezmiennej relacji, zgodnie z którą  $x[1] < t \leq x[u]$  oraz  $1 < u$ . Założymy, że  $n \geq 0, x[-1]$  $\leq$  t i że  $x[n] \geq$  t (chociaż program nigdy nie sięgnie po te dwa fikcyjne elementy). Kod szukania binarnego wygląda teraz następująco:

```
l = -1; u = nwhile l+1 != u /* niezmiennik: x[l] < t && x[u] >= t && l < u */
    m = (1 + u) / 2if x[m] < tl = m else
        u = m/* asercja l+1 = u && x[l] < t && x[u] >= t */
p = uif p \ge n \mid |x[p]| = tp = -1
```
Pierwszy wiersz inicjalizuje niezmiennik. Podczas powtarzania pętli niezmiennik pozostaje zachowany dzięki instrukcji if; łatwo sprawdzić, że oba rozgałęzienia zachowują niezmiennik. Po zakończeniu pętli wiemy, że jeśli element t w ogóle znajduje się w tablicy, to jego pierwsze wystąpienie jest na pozycji u. Fakt ten został wyrażony bardziej formalnie w komentarzu z asercją. Ostatnie dwie instrukcje ustawiają p na indeks pierwszego wystąpienia elementu t w tablicy x, jeśli element ten istnieje, natomiast na -1, jeśli go nie ma.

Chociaż to szukanie binarne rozwiązuje nieco trudniejszy problem niż poprzedni program, jest ono potencjalnie wydajniejsze: dokonuje tylko jednego porównania elementu t z tablicą x w każdej iteracji pętli. Poprzedni program musiał czasami dokonywać dwóch takich porównań.

Następna wersja programu jako pierwsza skorzysta z tego, że wiemy, iż n wynosi 1000. Wykorzystano w niej inną reprezentację zakresu: zamiast przechowywać l..u pod postacią dolnych i górnych wartości, zapamiętamy je jako dolną granicę l oraz przyrost i, taki że l+i = u. Kod zagwarantuje, że i zawsze będzie potęgą dwójki; właściwość ta będzie łatwa do zachowania, kiedy już ją ustanowimy, ale będzie trudna do uzyskania na wstępie (ponieważ tablica ma rozmiar n = 1000). Program zostanie zatem poprzedzony przypisaniem i instrukcją if zapewniającą, że przeszukiwany zakres ma początkowo rozmiar 512, czyli jest równy największej potędze dwójki mniejszej od 1000. Tak więc l oraz l+i reprezentują teraz zakres –1..511 albo 488..1000. Przepisanie poprzedniego programu szukania binarnego z uwzględnieniem nowej reprezentacji zakresu daje kod:

```
i = 512] = -1if x[511] < t
    ] = 1000 - 512while i != 1
     /* niezmiennik: x[l] < t && x[l+i] >= t && i = 2^j */
    nexti = 1 / 2 if x[l+nexti] < t
       ]=1 + nexti i = nexti
     else
         i = nexti
/* asercja i ==1 && x[1] < t && x[l+i] >= t */
p = 1 +1if p > 1000 || x[p] != t
    p = -1
```
Przeprowadzenie dowodu poprawności tego programu ma dokładnie taki sam przebieg jak w przypadku wcześniejszego programu. Kod ten zwykle działa wolniej od swojego poprzednika, ale otwiera furtkę do kolejnych przyspieszeń.

Następny program jest uproszczeniem powyższego kodu, w którym uwzględniono kilka optymalizacji, jakich mógłby dokonać bystry kompilator. Pierwsza instrukcja if została uproszczona, zmienna nexti usunięta, a przypisania do nexti usunięte z wewnętrznej instrukcji if.

```
i = 512= -1if x[511] < t
   ] = 1000 - 512while i != 1
     /* niezmiennik: x[l] < t && x[l+i} >= t && i = 2^j */
    i = i / 2if x[1+i] < t] = ] + i/* asercja i ==1 && x[1] < t && x[l+i] >= t */
p = 1 + iif p > 1000 || x[p] != t
    p = -1
```
Chociaż uzasadnienie poprawności kodu nadal ma taką samą strukturę, możemy teraz zrozumieć jego działanie bardziej intuicyjnie. Kiedy pierwszy test zawiedzie i l pozostanie zerowe, program kolejno obliczy bity zmiennej p, począwszy od bitu najbardziej znaczącego.

Ostateczna wersja kodu nie jest przeznaczona dla słabych duchem. Usunięto w niej narzut związany ze sterowaniem pętlą oraz dzieleniem i, rozwijając pętlę. Ponieważ i przyjmuje w tym programie tylko dziesięć różnych wartości, możemy je wszystkie umieścić w kodzie, unikając tym samym konieczności ich ciągłego przeliczania podczas działania programu.

```
1 = -1if (x[511] < t) ] = 1000 - 512
     /* asercja x[l] < t && x[l+512] >= t */
if (x[]+256] < t) | += 256 /* asercja x[l] < t && x[l+256] >= t */
if (x[1+128] < t | += 128
```

```
if (x[]+64 ] < t) ] += 64if (x[]+32] < t) ]+=32if (x[1+16] \le t) += 16
if (x[1+8] \leq t) \leq t) \leq +8if (x[1+4] \leq t) \leq t += 4
if (x[1+2]  < t)  1 +2 2 /* asercja x[l] < t && x[l+2 ] >= t */
if (x[1+1] \le t) | +=1 /* asercja x[l] < t && x[l+1 ] >= t */
p = 1+iif p > 1000 || x[p] != t
    p = -1
```
Możemy uczynić ten kod bardziej zrozumiałym, wstawiając pełne komentarze z asercjami, takie jak otaczające wiersz z testem dla x[l+256]. Kiedy już przeprowadzimy analizę dwóch możliwych zachowań pierwszej instrukcji if, wszystkie pozostałe instrukcje if staną się zrozumiałe.

Porównałem działanie czystego szukania binarnego z podrozdziału 4.2 ze zoptymalizowanym szukaniem na różnych systemach. W pierwszym wydaniu tej książki przytoczyłem czasy działania programów na czterech różnych komputerach, w pięciu językach programowania i na kilku poziomach optymalizacji. Przyrosty prędkości wynosiły od 38 procent aż do przyspieszenia pięciokrotnego (skrócenie czasu o 80 procent). Kiedy dokonałem pomiarów na moim obecnym komputerze, zaszokowany, ale też i zachwycony stwierdziłem skrócenie czasu dla n = 1000 z 350 do 125 nanosekund na jedno szukanie (skrócenie czasu o 64 procent).

Przyspieszenie wyglądało zbyt pięknie, aby było prawdziwe, i tak też było w istocie. Bliższe badania wykazały, że moje rusztowanie pomiaru prędkości szukało każdego elementu tablicy po kolei: najpierw x[0], potem x[1] itd. W ten sposób szukanie binarne uzyskało szczególnie korzystne wzorce dostępu do pamięci i doskonale przewidywalne rozgałęzienia. Zmieniłem w związku z tym rusztowanie w taki sposób, aby szukało elementów w kolejności losowej. Czyste szukanie binarne trwało tym razem 418 nanosekund, podczas gdy wersja z rozwiniętą pętlą potrzebowała 266 nanosekund, czyli wzrost prędkości wyniósł 36 procent.

Powyższy opis jest wyidealizowaną relacją z optymalizacji kodu w najbardziej ekstremalnej postaci. Zastąpiliśmy oczywisty program szukania binarnego (który i tak wydawał się nie mieć zbyt wiele tłuszczyku) superszczupłą wersją, która jest znacznie szybsza (funkcja ta była znana w podziemiu programistycznym od wczesnych lat 60. Nauczyłem się jej od Guya Steele'a na początku lat 80., a on sam poznał ją na MIT, gdzie z kolei znano ją od końca lat 60.Vic Vyssotsky użył tego kodu w Bell Labs w 1961 roku; każda instrukcja if z pseudokodu została zaimplementowana w trzech instrukcjach systemu IBM 7090).

Narzędzia weryfikacji oprogramowania z rozdziału 4. odegrały zasadniczą rolę w tym zadaniu. Ponieważ z nich korzystaliśmy, możemy być przekonani, że ostateczny program jest poprawny. Kiedy po raz pierwszy zobaczyłem końcową wersję kodu bez jej wyprowadzenia i weryfikacji, patrzyłem na nią, jakby to była magia.

### 9.4. Reguły

Najważniejsza zasada optymalizacji kodu głosi, że powinno się jej dokonywać rzadko. To szerokie uogólnienie zostało wyjaśnione w następujących punktach:

*Rola wydajności*. Wiele innych aspektów oprogramowania jest równie ważnych jak wydajność, a może nawet ważniejszych. Don Knuth zauważył, że przedwczesna optymalizacja jest źródłem większości programistycznego zła; może zaważyć na poprawności, funkcjonalności i łatwości obsługi programów. Zachowaj troskę o wydajność do chwili, w której będzie ona mieć znaczenie.

*Narzędzia pomiarowe*. Kiedy wydajność jest ważna, pierwszym krokiem jest sprofilowanie systemu, aby dowiedzieć się, na co poświęca on najwięcej czasu. Profilowanie programu zwykle pokazuje, że większość czasu jest zużywana w kilku punktach zapalnych, a reszta kodu wykonuje się rzadko (na przykład w podrozdziale 6.1 pojedyncza funkcja jest odpowiedzialna za 98 procent czasu działania programu). Profilowanie prowadzi do krytycznych miejsc; w odniesieniu do pozostałych części kierujmy się mądrą zasadą, że "jeśli nie jest zepsute, nie naprawiaj". Model kosztów dla prędkości działania, jak ten z dodatku C, może pomóc programiście zrozumieć, dlaczego niektóre operacje i funkcje są kosztowne.

*Poziomy projektowania*. W rozdziale 6. zobaczyliśmy, że atak na problemy z wydajnością można przypuścić z wielu stron. Przed optymalizacją kodu należy się upewnić, że inne metody nie przyniosą lepszych efektów.

*Kiedy przyspieszenia spowalniają*. Zastąpienie operatora % instrukcją if czasami daje dwukrotne przyspieszenie, ale w pozostałych przypadkach nie wpływa na różnicę w czasach działania. Zamiana jednej funkcji na makro dwukrotnie przyspieszyła działanie jednej funkcji, ale za to dziesięć tysięcy razy spowolniła inną funkcję. Po wprowadzeniu "udoskonalenia" niezwykle istotne jest zmierzenie efektu wywieranego przezeń na wzorcowe dane wejściowe. Ze względu na te historie, a także dziesiątki innych, musimy brać pod uwagę ostrzeżenie Jurga Nievergelta kierowane do ulepszaczy kodu: kto tyka bity, może zostać pobity.

W naszej dyskusji rozważaliśmy, czy i kiedy optymalizować kod. Kiedy już się na to zdecydujemy, pozostaje jeszcze kwestia, jak to zrobić. Dodatek D zawiera listę ogólnych zasad, których należy przestrzegać podczas optymalizacji kodu. Wszystkie przykłady, które przeanalizowaliśmy, można wyjaśnić w świetle tych właśnie reguł. Zrobię to teraz, wyróżniając nazwy reguł *pismem pochyłym*.

Program graficzny Van Wyka. Ogólną strategią przyjętą w rozwiązaniu Van Wyka była *eksploatacja najczęstszych przypadków*. W tym przypadku było to *zapisanie w pamięci podręcznej* listy podstawowych typów rekordów.

Problem nr jeden — reszta z dzielenia całkowitego. W rozwiązaniu *wykorzystano tożsamość algebraiczną*, aby zastąpić kosztowną operację dzielenia całkowitego tanim porównaniem.

Problem nr dwa — funkcje, makra i kod inline. *Złożenie hierarchii procedur* przez zastąpienie funkcji makrem przyniosło niemal dwukrotny wzrost prędkości, ale napisanie kodu inline nie sprawiło już żadnej różnicy.

Problem nr trzy — szukania sekwencyjne. Zastosowanie *strażnika* w celu *łączenia testów* dało wzrost prędkości o mniej więcej pięć procent. *Rozwinięcie pętli* przyniosło dodatkowe przyspieszenie o 56 procent.

Problem nr cztery — obliczanie odległości sferycznych. Przechowywanie współrzędnych kartezjańskich razem z szerokościami i długościami geograficznymi stanowi przykład *powiększenia struktury danych*. Użycie tańszych odległości euklidesowych zamiast odległości kątowych to *korzystanie z tożsamości algebraicznej*.

Szukanie binarne. *Łączenie sprawdzania warunków* zmniejszyło liczbę porównań elementów tablicy z dwóch do jednego w pętli wewnętrznej. K*orzystanie z tożsamości algebraicznej* zmieniło reprezentację z górnej i dolnej granicy na granicę dolną i przyrost, a *rozwinięcie pętli* poszerzyło program w celu usunięcia narzutu pętli.

Jak do tej pory pracowaliśmy nad kodem, aby skrócić czas pracy CPU. Kod można optymalizować także w innych celach, takich jak zredukowanie stronicowania albo zwiększenie częstotliwości korzystania z pamięci podręcznej. Prawdopodobnie najczęstszym zastosowaniem optymalizacji kodu oprócz zwiększenia prędkości działania jest zmniejszenie miejsca wymaganego na program. Zagadnieniu temu poświęcony jest następny rozdział.

## 9.5. Problemy

- (1) Sprofiluj jeden ze swoich programów, a następnie postaraj się skorzystać z metod opisanych w tym rozdziale, aby przyspieszyć działanie programu w jego miejscach zapalnych.
- (2) Witryna tej książki zawiera program w języku C sprofilowany we wstępie. Implementuje on mały podzbiór programów w C++, które zobaczymy w rozdziale 13. Spróbuj sprofilować je w swoim systemie. Jeśli nie masz wyjątkowo wydajnej funkcji malloc, Twój system poświęci większość czasu na wykonywanie tej właśnie funkcji. Spróbuj skrócić ten czas, implementując pamięć podręczną dla węzłów, tak jak to zrobił Van Wyk.
- (3) Jakie szczególne właściwości algorytmu "żonglującego" pozwoliły na zastąpienie operatora % instrukcją if zamiast bardziej kosztowną while? Poeksperymentuj, aby określić, kiedy warto zastąpić operator % instrukcją while.
- (4) Kiedy n jest dodatnią liczbą całkowitą nie większą od rozmiaru tablicy, następująca funkcja rekursywna w C zwróci największą wartość w tablicy x[0..n-1]:

```
float arrmax(int n)
 if (n == 1) return x[0];
    else
       return max(x[n-1], arrmax(n - 1));}
```
Kiedy max jest funkcją, znajdzie ona największy element wektora o  $n = 10000$  elementach w ciągu kilku sekund. Gdy max jest makrem w C

```
#define max(a, b) ((a) > (b) ? (a) : (b))
```
algorytm będzie potrzebował 6 sekund na znalezienie wartości maksymalnej dla n = 27 elementów i 12 sekund na znalezienie wartości maksymalnej dla n = 28 elementów. Wprowadź dane wejściowe, które sprowokują to okropne zachowanie, i przeanalizuj matematycznie czas działania algorytmu.

(5) W jaki sposób zachowują się różne algorytmy szukania binarnego, jeśli zostaną zastosowane (wbrew specyfikacji) do nieposortowanych tablic?

- (6) C i C++ udostępniają funkcje klasyfikacji znaków takie jak isdigit, isupper oraz islower w celu określania rodzaju znaków. Jak zaimplementowałbyś te funkcje?
- (7) Mając bardzo długą sekwencję (na przykład miliardy albo tryliony) bajtów, jak można wydajnie policzyć łączną liczbę bitów jedynkowych (to znaczy, ile bitów jest ustawionych w całej sekwencji)?
- (8) Jak można użyć strażników w programie, aby odszukać element tablicy o maksymalnej wartości?
- (9) Ponieważ szukanie sekwencyjne jest prostsze od binarnego, zwykle działa wydajniej w małych tablicach. Z drugiej jednak strony, logarytmiczna liczba porównań w szukaniu binarnym sprawia, że w dużych tablicach jest ono szybsze od szukania liniowego. Punkt zrównania czasów działania zależy od zoptymalizowania każdego z programów. Jak nisko i jak wysoko może znaleźć się ten punkt? Jaki jest on w Twoim komputerze, gdy oba programy są jednakowo zoptymalizowane?
- (10) D.B. Lomet zauważył, że funkcja mieszająca może rozwiązać problem szukania dla 1000 liczb całkowitych wydajniej niż optymalizacja szukania binarnego. Zaimplementuj szybki program mieszający i porównaj go ze zoptymalizowanym szukaniem binarnym. Jak wypada to porównanie pod względem prędkości i zapotrzebowania na miejsce?
- (11) We wczesnych latach 60. Vic Berecz odkrył, że większość czasu w programach symulacyjnych w firmie Sikorsky Aircraft była poświęcana na liczenie funkcji trygonometrycznych. Dalsze badania wykazały, że funkcje były liczone tylko dla całkowitych wielokrotności pięciu stopni. W jaki sposób udało mu się skrócić czas działania programów?
- (12) Czasami można optymalizować programy, myśląc raczej o matematyce niż o kodzie. Aby obliczyć wielomian

 $y = a_n x^n + a_{n-1} x^{n-1} + ... + a_1 x^1 + a_0$ 

poniższy kod potrzebuje 2n mnożeń. Podaj szybszą funkcję.

```
y = a[0]xi = 1for i = [1, n]xi = x * xiy = y + a[i] * xi
```
### 9.6. Lektury uzupełniające

W podrozdziale 3.8 wspomniano *Kod doskonały* Steve'a McConnella. W rozdziale 25. autor opisuje strategie optymalizacji kodu; rozdział ten zawiera ogólne spojrzenie na wydajność i szczegółowe opisy metod optymalizacji kodu. W rozdziale 26. znajduje się wspaniała kolekcja reguł optymalizacji kodu.

W dodatku D do tej książki zaprezentowano pokrewne reguły optymalizacji kodu wraz z opisem, w jaki sposób zostały one zastosowane w niniejszej publikacji.

## Skorowidz

#### A

algorytm dziel i zwyciężaj, 89-91 algorytm kwadratowy, 88–89 algorytm skanujący, 91 algorytmy, 15, 21–29, 43–44, 87–96, 139–142, 169–170, 193–197 algorytm 40-przebiegowy, 15 algorytm dziel i zwyciężaj, 89-91 algorytm kwadratowy, 88–89 algorytm skanujący, 91 algorytm sortujący, 169–170 drzewa szukania binarnego, 195 euklidesowy algorytm addytywny, 197 kolejki priorytetowe, 196 mieszanie, 195 problem A, 21, 23 problem B, 21, 23 problem C, 22, 25, 29 problemy, 21–22, 27–28 prosty algorytm, 87–88 przestrzeń projektowania, 139-142 reguły, 26–27 sortowanie, 25–26 sortowanie przez kopcowanie, 194 sortowanie przez scalanie, 194 sortowanie przez wstawianie, 193 sortowanie szybkie, 194 sygnatury, 26 szukanie binarne, 22, 43–44, 195 szukanie sekwencyjne, 22, 195 techniki projektowania, 87–96 wybór, 196 arkusze kalkulacyjne, 38 asercja, 59–60

#### B

bazy danych, 38 bigrand, 138, 205 binarysearch, 57 bisekcia, 23 break, 45 bsearch, 186

#### C

case, 48 comlen, 179, 180

#### D

debugowanie, 66–67 drzewa szukania binarnego, 150–152, 195

#### E

extractmin, 166, 168

#### F

for, 59, 176 Fortrana tablice, 112 funkcie bigrand, 138, 205 binarysearch, 57 bsearch, 186 comlen, 179, 180 extractmin, 166, 168 incword, 177

funkcie inline, 99, 126 insert, 37, 146, 150, 153, 154, 166, 168 IntSet, 146 main, 57, 177, 203 malloc, 81, 185 max, 99 mustbe, 45 pstrcmp, 180 qsort, 129, 180, 186 rand, 205 randint, 131, 138 report, 146, 148, 149, 153, 154 rinsert, 150, 154 scanf, 183 search, 37 siftdown, 165, 168, 169, 171 siftup, 163, 164, 167, 169, 171 size, 146, 148 sizeof, 201 sortcmp, 184 strcmp, 180, 186 strdup, 178 swap, 126, 132 uncheckall, 36 warunek końcowy, 49 warunek wstępny, 49 weryfikacja, 49 wordncmp, 186

#### G

generator korespondencji seryjnej, 34

#### H

hipertekst, 37

#### I

if, 59, 104 implementacja programu anagramowego, 29 incword, 177 inline, 99, 126 insert, 37, 146, 150, 153, 154, 166, 168 IntSet, 146 IntSetImp, 146

### J

języki dziedzinowe, 39

#### K

kopce, 161–173 algorytm sortujący, 169-170 kolejki priorytetowe, 161, 166–169 kolejność, 171 krytyczne funkcje, 163–166 ksztat, 162–163, 171 problemy, 171–173 reguły, 171 sortowanie, 161 specyfikacja, 166 struktura danych, 161–163 uporządkowanie, 161

#### $\mathbf{I}$ .

Little'a prawo, 83–84

#### $\mathbf{F}$

łańcuchy znaków, 175-187 frazy, 178–181 generowanie tekstu, 181–185 problemy, 186–187 reguy, 185–186 słowa, 175–178

#### M

main, 57, 177, 203 malloc, 81, 97, 185 max, 99 mustbe, 45

#### N

new, 81, 201

#### $\Omega$

obliczenia pobieżne, 77-85 czynniki bezpieczeństwa, 82-83 dwie odpowiedzi są lepsze niż jedna, 78 praktyczne zasady, 79

praktyka, 80 prawo Little'a, 83–84 problemy, 84–85 reguły, 84 szacowanie wydajności, 80-82 szybkie sprawdzanie, 78 optymalizacja kodu, 97–108, 207–212 funkcje, makra i kod inline, 99–100 obliczanie odległości sferycznych, 101–102 problemy, 107–108 profilowanie programu, 97 reguy, 105–107, 207–212 reguły "czas kosztem miejsca", 208 reguły logiczne, 209 reguły "miejsce kosztem czasu", 207 reguły pętli, 208 reguły procedur, 210 reguły wyrażeń, 211 reszta z dzielenia cakowitego, 98–99 strażnik, 100 szukania sekwencyjne, 100–101 szukanie binarne, 102–105 zapisywania w pamięci podręcznej, 98 oszczdzanie miejsca, 109–120 problem poglądowy, 110-113 problemy, 119–120 reguy, 118–119 tablice Fortrana, 112 techniki zmniejszające wielkość danych, 113–116 techniki zmniejszające wielkość kodu, 116–117

#### P

pary nazwa-wartość, 38 poziomy projektowania, 71, 73–74 algorytmy i struktury danych, 74 definicja problemu, 74 oprogramowanie systemowe, 74 optymalizacja kodu, 74 sprzet, 74 struktura systemu, 74 prawo Little'a, 83–84 print, 62 printf, 58, 180 problem próby, 137–142 rozwizanie, 138–139 program kwestionariuszowy, 31–33 programowanie listów seryjnych, 33–35

generator korespondencji seryjnej, 34 schemat listu seryjnego, 34 programy, 31–41, 43–53, 55–65, 137–144, 145–156 arkusze kalkulacyjne, 38 bazy danych, 38 binarne drzewa poszukiwań, 150-152 hipertekst, 37 implementacja w C, 55–65 języki dziedzinowe, 39 pary nazwa-wartość, 38 pisanie programu, 44–46 pomiary prędkości, 61–62 problem próby, 137–142 problemy, 40–41, 51–53, 64–65, 143–144, 156 program kwestionariuszowy, 31–33 programowanie listów seryjnych, 33–35 przestrzeń projektowania, 139–142 reguy, 39–40, 49–50, 63–64, 142–143, 155 struktury dla liczb cakowitych, 153–154 struktury liniowe, 147–150 strukturyzacja danych, 37 szukanie, 145–156 tablica przykadów, 35–37 testowanie zautomatyzowane, 60–61 weryfikacja kodu, 46–48 pstrcmp, 180

#### Q

qsort, 129, 180, 186

#### R

rand, 205 randint, 131, 138 reguy, 17–18, 26–27, 39–40, 49–50, 63–64, 75, 84, 93–94, 105–107, 118–119, 132–133, 142–143, 155, 171, 185–186, 207–212 abstrakcja, 171 abstrakcja proceduralna, 171 abstrakcyjne typy danych, 171 algorytmy dziel i zwyciężaj, 94 algorytmy skanujące, 94 algorytmy wieloprzebiegowe, 17 asercje, 49 biblioteki czy komponenty niestandardowe?, 186 bitmapowa struktura danych, 17 debugowanie, 64

reguły

definicja problemu, 27 dokonaj enkapsulacji złożonych struktur, 40 drzewa zrównoważone, 186 eksploatacja najczęstszych przypadków, 106 eliminacja wspólnych podwyrażeń, 212 eliminacja zmiennych logicznych, 210 etapy projektowania programu, 18 funkcje, 49 inicjalizacja w czasie kompilacji, 211 interpretery, 208 istotność objętości, 155 iteracyjne struktury kontrolne, 49 kiedy potrzebujesz przyspieszenia, 75 kiedy przyspieszenia spowalniaj, 106 kodowanie, 64 kompromis prędkość kosztem pamięci, 17 kompromisy, 118 korzystanie z tożsamości algebraicznej, 106–107 korzystanie z zaawansowanych narzędzi, 40 koszt pamieci, 118 łączenie sprawdzania warunków, 107 łaczenie testów, 209 mierzenie objętości, 118 mieszanie, 185 narzędzia pomiarowe, 106 nie pisz dużego programu, jeśli wystarczy mały, 39 niech dane strukturyzują program, 40 ograniczenia dolne, 94 paralelizm, 211 perspektywa osoby rozwiązującej problem, 27 poprawność, 171 powiększanie struktur danych, 207 powikszanie struktury danych, 106 poziomy projektowania, 106 pracuj w środowisku, 118 prędkość, 64 prostota projektu, 18 przenoszenie kodu poza pętlę, 208 "punkty zapalne" pamięci, 118 retrospektywa, 143 rola bibliotek, 155 rola wydajności, 106 rozwiniecie petli, 106, 209 rusztowanie, 63 scalanie petli, 209 sekwencyjne struktury kontrolne, 49 skadanie hierarchii funkcji, 210

skracanie obliczeń funkcji monotonicznych, 209 sortowanie, 26 stosowanie pamięci podręcznej, 208 struktury danych dedykowane łańcuchom, 185 struktury kontrolne wyboru, 49 sygnatury, 26 szukanie binarne, 26 tablice sufiksowe, 186 techniki optymalizacji kodu, 155 testowanie, 64 transformacje funkcji rekursywnych, 211 upakowanie, 208 usuwanie rozgałęzień bezwarunkowych, 209 używanie właściwych narzędzi, 119 wartości skumulowane, 94 wartościowanie leniwe, 208 właściwy problem, 17 współprogramy, 210 wstępne obliczanie funkcji logicznych, 210 wstepnie przetwórz informacje na struktury danych, 94 wydajność, 171 wykorzystanie paralelizmu słowa, 212 wykorzystanie tożsamości algebraicznych, 209–211 wykorzystanie wspólnych przypadków, 210 wyspecyfikuj abstrakcję problemu, 142 zaimplementuj jedno rozwizanie, 142 zamień powtarzający się kod na tablice, 40 zapamiętuj stan, 94 zapisanie w pamięci podręcznej, 106 zapisywanie wstępnie uzyskanych wyników, 207 zbadaj przestrzeń projektu, 142 zestawianie obliczeń w pary, 212 złożenie hierarchii procedur, 106 zmiana kolejności testów, 210 zrozum zaobserwowany problem, 142 rekursja, 150 report, 146, 148, 149, 153, 154 rinsert, 150, 154 rotdist, 99

#### S

scanf, 183 schemat listu seryjnego, 34 search, 37

siftdown, 165, 168, 169, 171 siftup, 163, 164, 167, 169, 171 size, 146, 148 sizeof, 81, 201 sortcmp, 184 sortowanie, 14–19, 25–26, 125–134, 169–170, 193–194 algorytm sortujący, 169-170 postać kanoniczna, 26 problemy, 133–134 reguy, 132–133 sortowanie bitmapowe, 194 sortowanie pliku dyskowego, 14–19 sortowanie pozycyjne, 194 sortowanie przez kopcowanie, 194 sortowanie przez scalanie, 194 sortowanie przez wstawianie, 125–127, 193 sortowanie szybkie, 127, 132, 194 sortowanie wieloprzebiegowe, 194 sygnatury, 26 wymagania względem danych wyjściowych, 193 zestawianie takich samych elementów, 193 sortowanie pliku dyskowego, 14–19 algorytm 40-przebiegowy, 15 ograniczenia, 14 problemy, 18–19 reguy, 17–18 szkic implementacji, 16 wejście, 14 wektor bitowy, 16 wyjście, 14 strażnik, 100, 147, 209 maxval, 147 strcmp, 180, 186 strdup, 178 strukturyzacja danych, 37 swap, 126, 132 switch, 62 sygnatury, 26 szukanie,22–23, 26, 43–48, 55–63, 100–101, 102–105 145–156, 157–159, 194–196 drzewa szukania binarnego, 150–152, 195 indeksowanie po kluczu, 195 interfejs, 145–147 mieszanie, 195 problemy, 156 struktury dla liczb cakowitych, 153–154 struktury liniowe, 147–150

szukanie binarne, 22–23, 26, 43–48, 55–63, 102–105, 195 szukanie sekwencyjne,22, 100–101, 195 zastosowania, 195 szukanie binarne, 22–23, 26, 43–48, 55–63, 102–105, 195 asercia, 59–60 bisekcja, 23 implementacja w C, 55–63 pisanie programu, 44–46 próbkowanie, 22 weryfikacja kodu, 46–48 szukanie sekwencyjne, 22, 100–101, 195

#### T

tablica przykadów, 35–37 analiza słów, 36 funkcje daty, 36 komunikaty o błędach, 36 menu, 35 tablice Fortrana, 112 techniki projektowania algorytmów, 87–96 algorytm dziel i zwyciężaj, 89-91 algorytm skanujący, 91 dwa algorytmy kwadratowe, 88–89 problemy, 94–96 prosty algorytm, 87–88 reguły, 93–94 techniki zmniejszające wielkość danych, 113–116 dynamiczna alokacja, 115 indeksowanie kluczem, 114 kompresja danych, 114–115 nie przechowuj, obliczaj, 113–114 odśmiecanie, 115 polityka alokacji, 115 polityka rekordów o zmiennej długości, 115 rzadkie struktury danych, 114 współdzielenie pamieci, 115 techniki zmniejszające wielkość kodu, 116–117 definiowanie funkcji, 117 interpretery, 117 tłumaczenie na język maszynowy, 117

#### $\mathbf{I}$

uncheckall, 36

#### W

wektor bitowy, 16 weryfikacja programów, 49–50 reguy, 49–50 while, 176 wordncmp, 186 wydajność, 71–73, 75–76, 77–85, 87–96, 97–108, 109–120, 201–205 algorytmy i struktury danych, 72 obliczenia pobieżne, 77-85 optymalizacja algorytmu, 72 optymalizacja kodu, 72, 97–108 oszczędzanie miejsca, 109-120 problemy, 75–76 reguy, 75 reorganizacja struktury danych, 72 sprzęt, 73 szacowanie wydajności, 201-205 techniki projektowania algorytmów, 87–96

# PROGRAM PARTNERSKI

GRUPY WYDAWNICZEJ HELION

**1. ZAREJESTRUJ SIĘ** 2. PREZENTUJ KSIĄŻKI **3. ZBIERAJ PROWIZJE** 

Zmień swoją stronę WWW w działający bankomat!

Dowiedz się więcej i dołącz już dzisiaj! http://program-partnerski.helion.pl

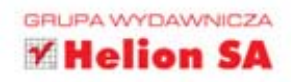

# PEREEKI PROGRAMOWANIA

Każdy programista w swojej karierze spotyka sie z ciekawymi, intrygującymi i czasami skomplikowanymi problemami. A te potrafia dražnić, pobudzać ciekawość i zmuszać do ciąglego zastanawiania się nad nimi przez wiele dni i tygodni o każdej porze dnia i nocy. Aż nagle... W głowie pojawia się rozwiązanie - najlepsze z możliwych, eleganckie, wydajne i proste. To rozwiazanie jest właśnie perelka!

Ta książka jest zbiorem takich perel. Znajdziesz w niej dziesiatki ciekawych problemów i jeszcze ciekawszych rozwiazań. Autor omawia w niej istote algorytmów, sposoby na poprawę wydajności programu oraz najlepsze techniki sortowania i kompresji danych. Twoją ciekawość wzbudzi z pewnością katalog algorytmów, w którym być może znajdziesz optymalny algorytm rozwiązujący Twoje największe problemy. To jedna z najbardziej popularnych i wpływowych publikacji informatycznych - jej zaktualizowana wersja z pewnością utrwali tę pozycję. Ta książka po prostu musi sie znaleźć na Twojej półce!

Najbardziej wpływowa książka w świecie informatyki w odnowionej wersji!

- **Określanie problemu**
- Algorytmy
- **BE** Sposoby pisania poprawnych programów
- **Droga od pseudokodu** do programu
- Testowanie programu
- Szacowanie i mierzenie wydajności
- Techniki projektowania algorytmów
- Optymalizacja kodu
- Kompresja kodu oraz danych
- Szybkie sortowanie oraz wydajne wyszukiwanie
- **Kopce**
- Katalog algorytmów

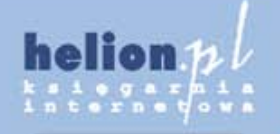

Nr katalogowy: 6796

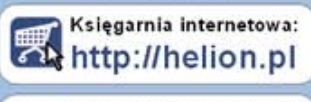

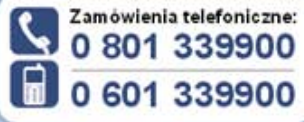

http://helion.pl/promocje http://helion.pl/bestsellery Ohttp://helion.pl/nowosci

**Helion SA** ul Kościuszki 1c, 44-100 Głavice<br>tel.: 32 230 98 63<br>e-mail: helion@helion.pl<br>http://helion.pl Informatyka w najlepszym wydaniu

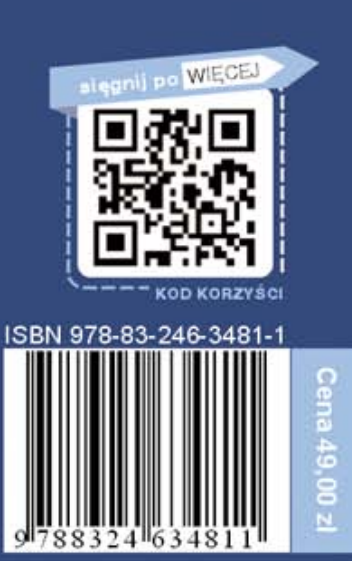